## Package 'CONSTANd'

May 13, 2024

Type Package

Title Data normalization by matrix raking

Version 1.13.0

Date 2020-10-30

**Version** 1.13.0<br>**Date** 2020-10-30<br>**Description** Normalizes a data matrix `data` by raking (using the RAS method by Bacharach, see references) the Nrows by Ncols matrix such that the row means and column means equal 1. The re**iption** Normalizes a data matrix `data` by raking (using the RAS method by Bacharach, see refferences) the Nrows by Ncols matrix such that the row means and column means equal 1. The result is a normalized data matrix `K= sult is a normalized data matrix `K=RAS`, a product of row mulipliers `R` and column multipliers `S` with the original matrix `A`. Missing information needs to be presented as `NA` values and not as zero values, because CONSTANd is able to ignore missing values when calculating the mean. Using CONSTANd normalization allows for the direct comparison of values between samples within the same and even across different CONSTANd-normalized data matrices.

License file LICENSE

Encoding UTF-8

LazyData true

biocViews MassSpectrometry, Cheminformatics, Normalization, Preprocessing, DifferentialExpression, Genetics, Transcriptomics, Proteomics

NeedsCompilation no

**Depends**  $R$  ( $>= 4.1$ )

Suggests BiocStyle, knitr, rmarkdown, tidyr, ggplot2, gridExtra, magick, Cairo, limma

BugReports <https://github.com/PDiracDelta/CONSTANd/issues>

URL qcquan.net/constand

VignetteBuilder knitr

git\_url https://git.bioconductor.org/packages/CONSTANd

git\_branch devel

git\_last\_commit 3906c17

git\_last\_commit\_date 2024-04-30

Repository Bioconductor 3.20

Date/Publication 2024-05-13

<span id="page-1-0"></span>Author Joris Van Houtven [aut, trl], Geert Jan Bex [trl], Dirk Valkenborg [aut, cre]

Maintainer Dirk Valkenborg <dirk.valkenborg@uhasselt.be>

### **Contents**

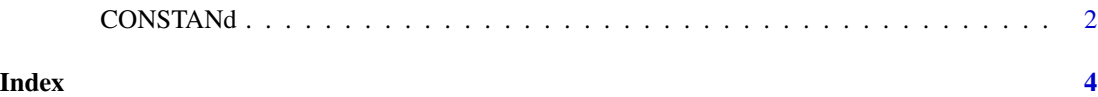

CONSTANd *Data normalization by matrix raking*

#### Description

Normalizes the data matrix by raking the Nrows by Ncols matrix such that the row means and column means equal Ncols and Nrows, respectively.

#### Usage

```
CONSTANd(data, precision=1e-5, maxIterations=50, target=1)
```
#### Arguments

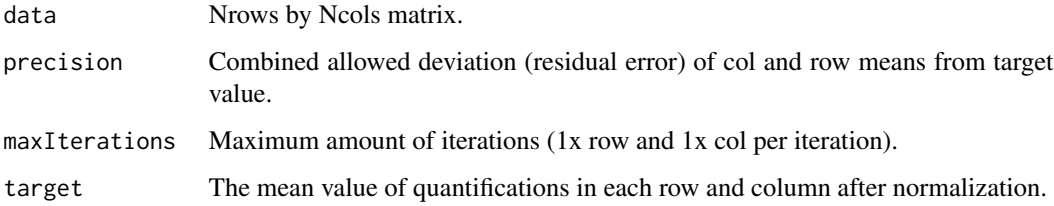

#### Details

Normalizes the data matrix <data> by raking (using the RAS method by Bacharach, see references) the Nrows by Ncols matrix such that the row means and column means equal 1. The result is a normalized data matrix K=RAS, a product of row mulipliers R and column multipliers S with the original matrix A. Missing information needs to be presented as nan values and not as zero values, because CONSTANd is able to ignore nan-values when calculating the mean. The variable  $\langle$ maxIterations $>$  is an integer value that denotes the number of raking cycles. The variable  $\langle$ precision> defines the stopping criteria based on the L1-norm as defined by Friedrich Pukelsheim, Bruno Simeone in "On the Iterative Proportional Fitting Procedure: Structure of Accumulation Points and L1-Error Analysis".

#### CONSTAND 3

#### Value

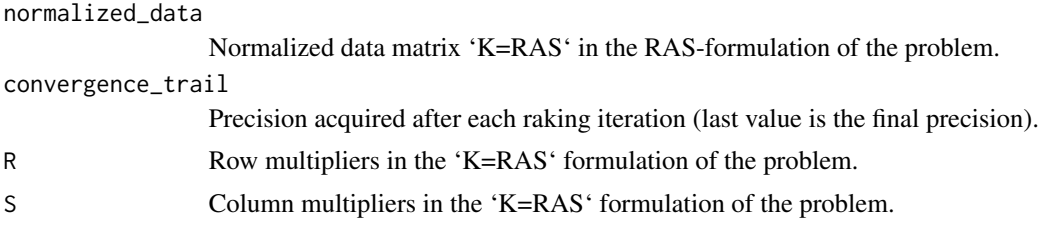

#### Author(s)

Joris Van Houtven (joris.vanhoutven@uhasselt.be), Geert Jan Bex <geertjan.bex@uhasselt.be>, Dirk Valkenborg <dirk.valkenborg@uhasselt.be>

#### References

Maes, Evelyne, et al. "CONSTANd: A normalization method for isobaric labeled spectra by constrained optimization." Molecular & Cellular Proteomics 15.8 (2016): 2779-2790. [https:](https://doi.org/10.1074/mcp.M115.056911) [//doi.org/10.1074/mcp.M115.056911](https://doi.org/10.1074/mcp.M115.056911). Accessed 18 Oct. 2020.

Bacharach, Michael. "Estimating Nonnegative Matrices from Marginal Data." International Economic Review, vol. 6, no. 3, 1965, pp. 294–310. JSTOR, <https://doi.org/10.2307%2F2525582>. Accessed 18 Oct. 2020.

#### Examples

```
# generic use (mock data)
data_matrix <- matrix(runif(20), c(5,4))
normalized_matrix <- CONSTANd(data_matrix)$normalized_data
```

```
# customize parameters
result <- CONSTANd(data_matrix, precision=1e-3, maxIterations=30)
```

```
# explore parts of the result object
normalized_matrix <- result$normalized_data
num_iterations_performed <- length(result$convergence_trail)
attained_precision <- result$convergence_trail[num_iterations_performed]
```
# <span id="page-3-0"></span>Index

∗ manip CONSTANd, [2](#page-1-0)

CONSTANd, [2](#page-1-0)